### Prof. Dr. Alfred Toth

## Variabilität lagerelationaler Zugehörigkeit II

1. Sei

$$
S^*=[\Box_1,...,\Box_i,...,\Box_n]
$$

mit einer Abbildung

$$
f: \qquad \Box \rightarrow \blacksquare
$$

und natürlich der zu ihr gehörenden konversen Abbildung

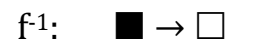

mit

 $\Box$ ,  $\blacksquare \in \{S, U\}.$ 

Im Anschluß an Toth (2014) wird von einem orthogonalen Voll-Raster, d.h. einer Matrix-Darstellung von Systemen mit variablen Umgebungen ausgegangen und dieses Verfahren anhand von Kombinationen von Lagerelationen der drei Objekte Badewanne, Lavabo und WC in Badezimmern aufgezeigt.

2.1. Lineare Ordnungen

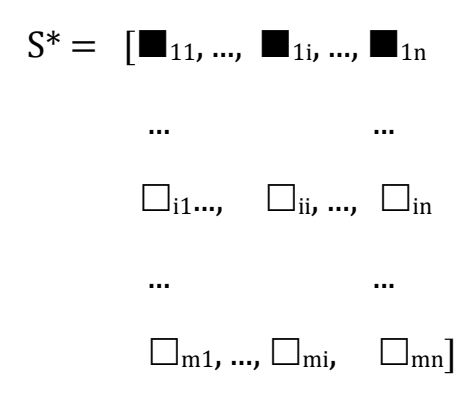

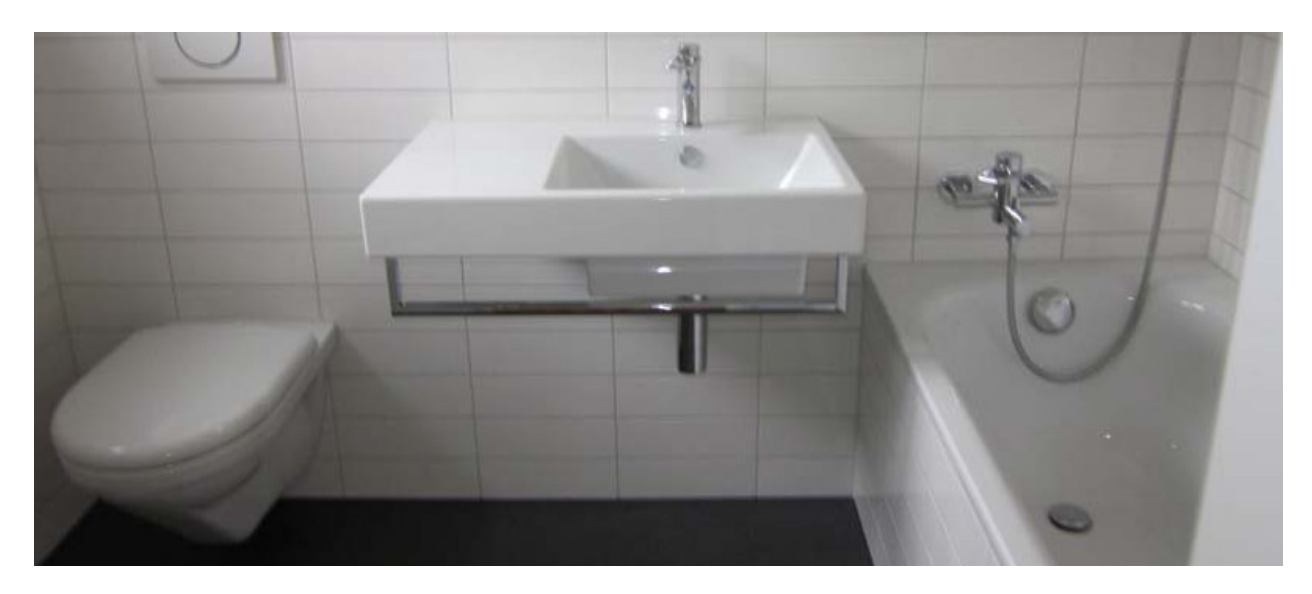

## Krönleinstr. 55, 8044 Zürich

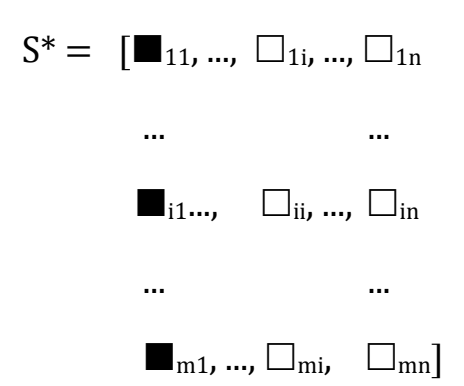

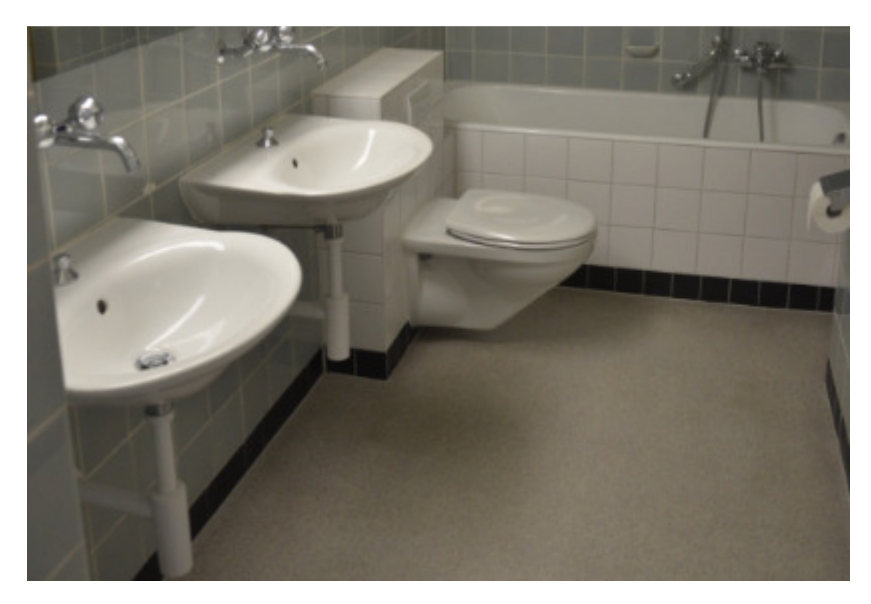

Aeschengraben 16, 4051 Basel

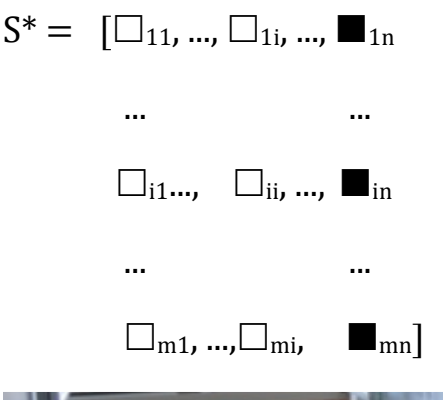

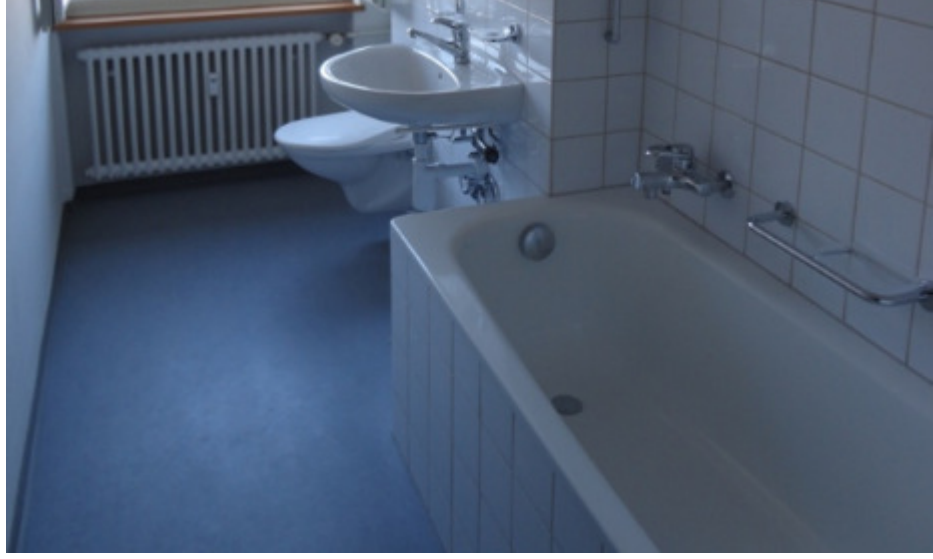

Volksbadstr. 8, 9000 St. Gallen

Nicht existent bei Bädern sind offenbar die linearen Ordnungen

$$
S^* = \ [\square_{11}, ..., \square_{1i}, ..., \square_{1n}
$$

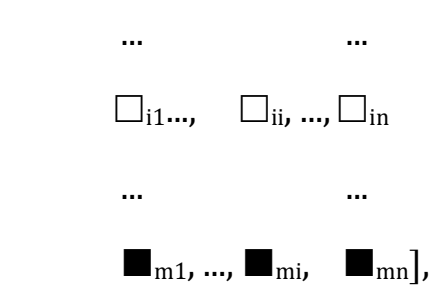

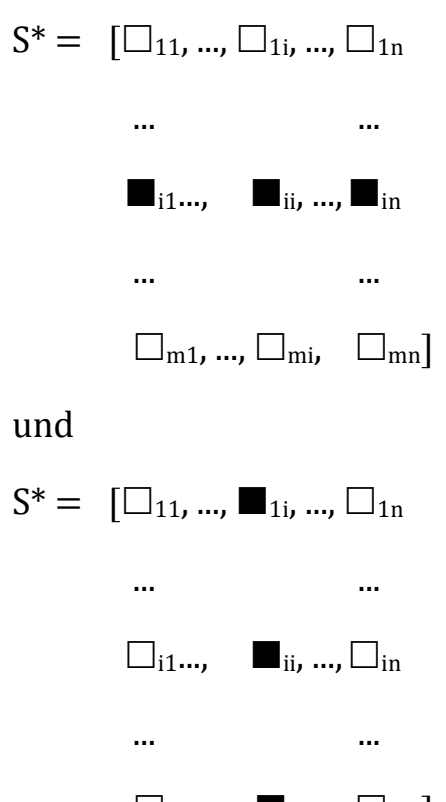

 $\Box_{m1}, ..., \blacksquare_{mi}, \Box_{mn}].$ 

#### 2.2. Nicht-lineare Ordnungen

Aus der erkennbar sehr großen Menge von Kombinationen beschränken wir uns hier auf einige charakteristische Beispiele.

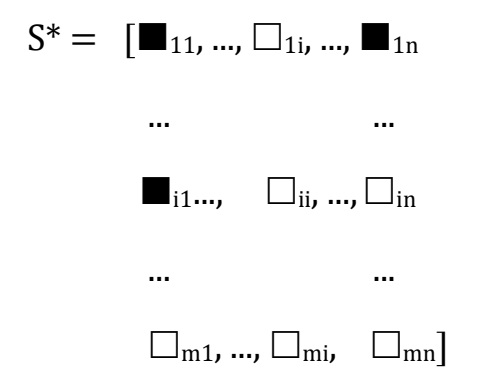

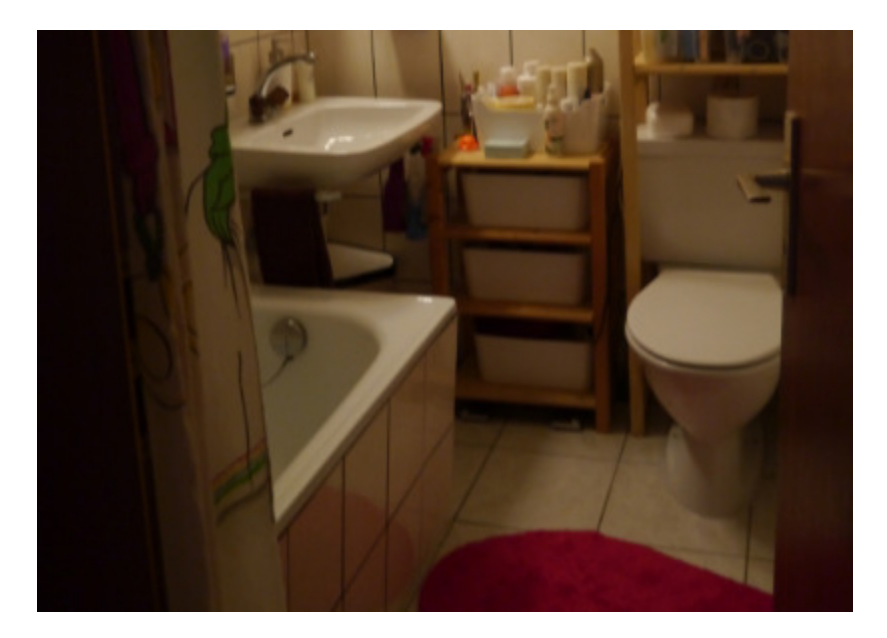

Altmannweg 1, 9012 St. Gallen

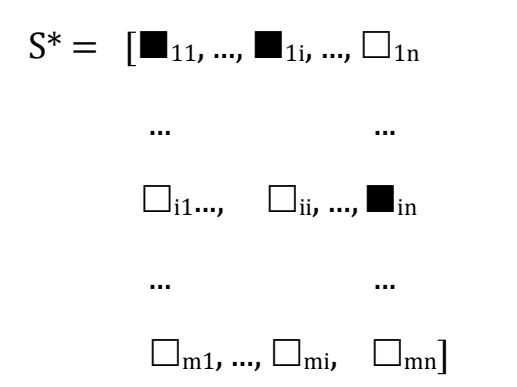

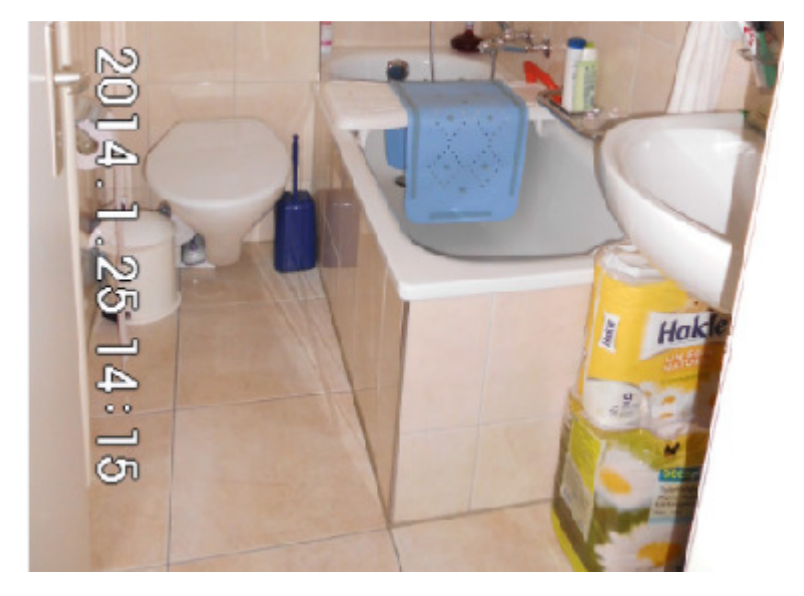

Brauerstr. 41, 9016 St. Gallen

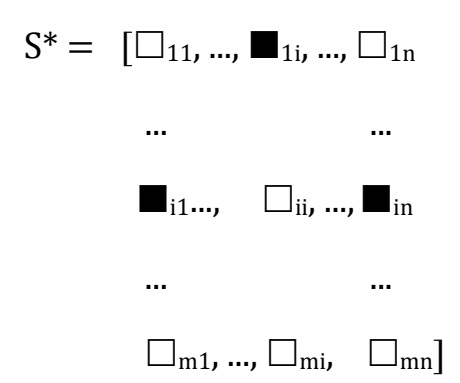

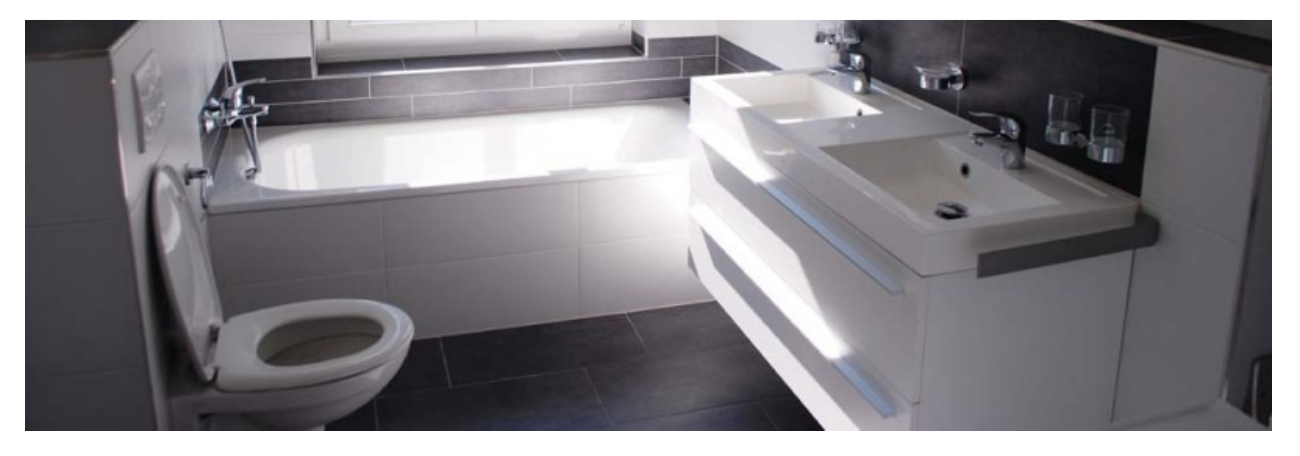

Folchartstr. 23, 9000 St. Gallen

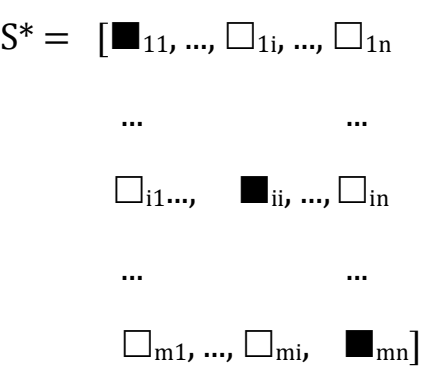

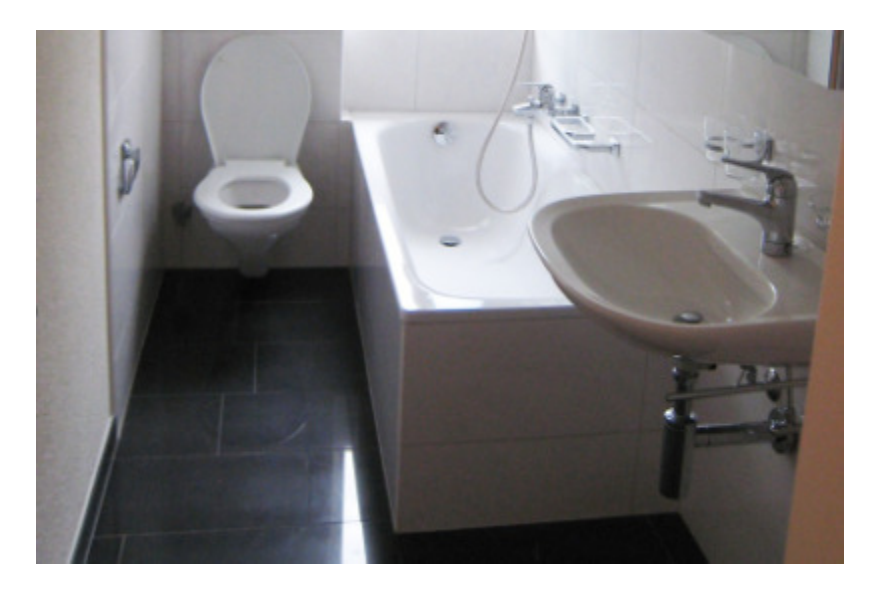

# Rümlangstr. 62, 8052 Zürich

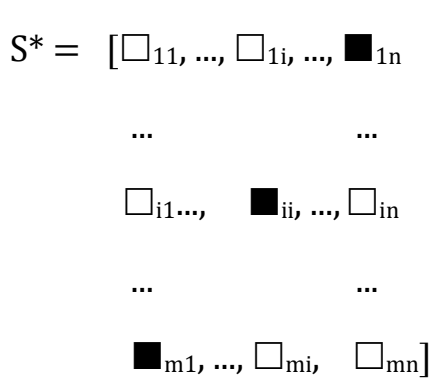

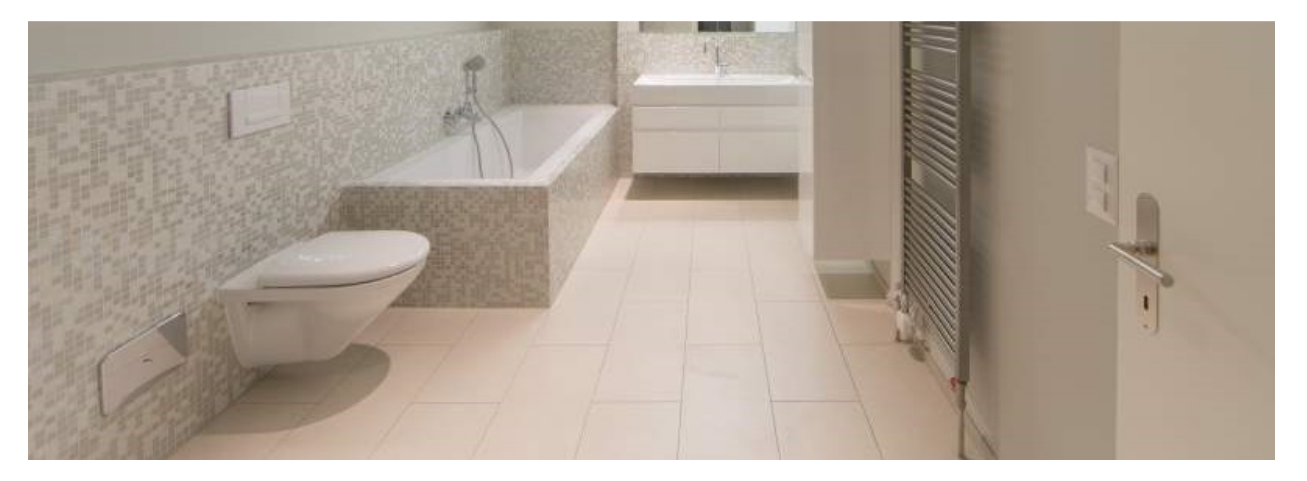

Petersgasse 36, 4051 Basel

Literatur

Toth, Alfred, Variabilität lagerelationaler Zugehörigkeit (I). In: Electronic Journal for Mathematical Semiotics 2014

2.3.2014